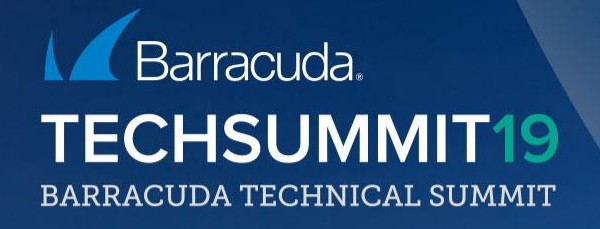

## **Unleashing the full potential of PL** How to train and test your users

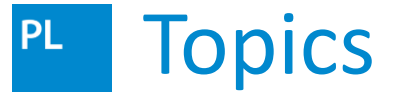

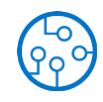

- Creating and managing Address Book
- Creating Campaigns
- Analyzing Results
- Training Users

#### Creating an Address Book **PL**

.xls, .csv

• File upload

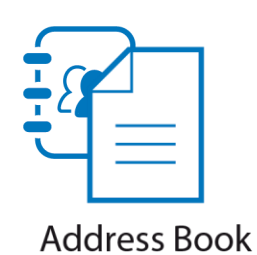

• LDAP integration

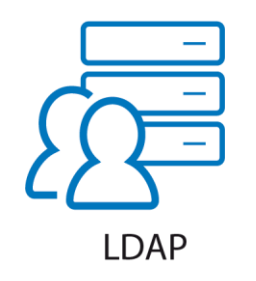

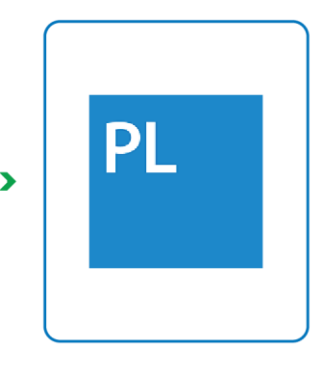

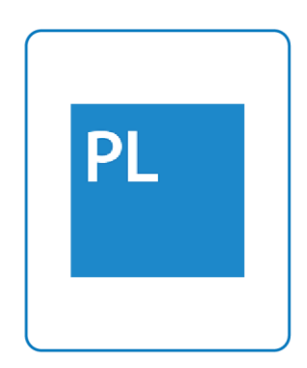

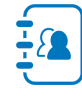

#### Creating an Address Book PL .

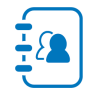

• SFTP

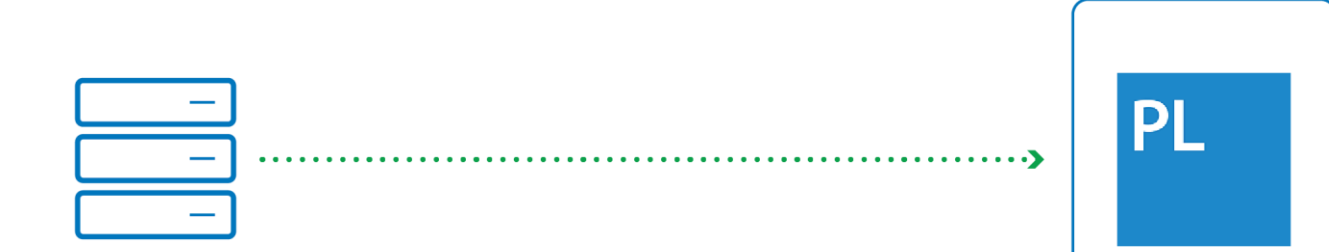

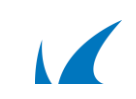

#### Attributes **PL**

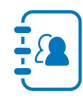

- 25 predefined attributes
- 40 custom attributes

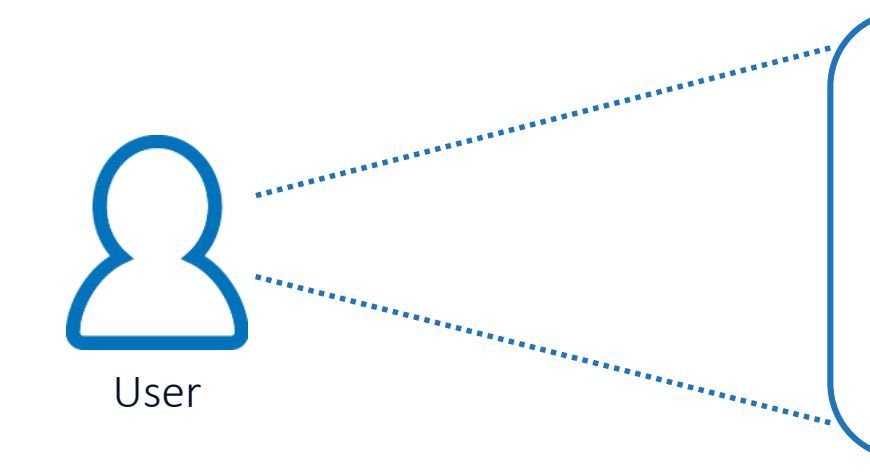

- Email address
- Name, surname
- Geological attributes
- Company attributes
- CUSTOM attributes

#### File Upload - Considerations **PL**

- Required attributes
- Time zone
- Match attributes of file to PhishLine
- Create custom attributes

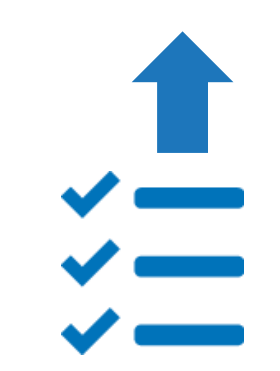

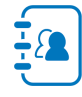

#### How to Build an Address Book FilePL .

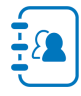

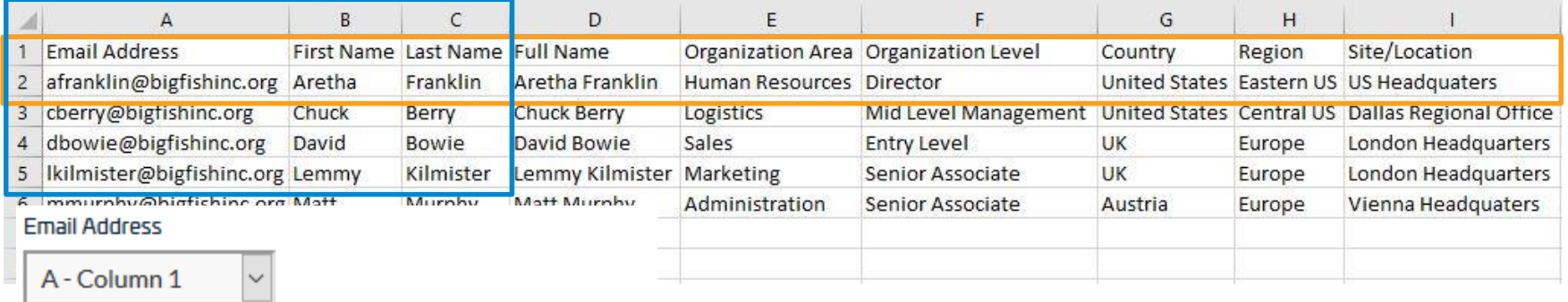

The column # in the upload file that will be assigned to this address element.

 $\checkmark$ 

#### **First Name**

B - Column 2  $\checkmark$ 

#### **Last Name**

C - Column 3

#### Verify Address Book Information PL .

- Review contents
- Add / remove attributes
- Reorder attributes

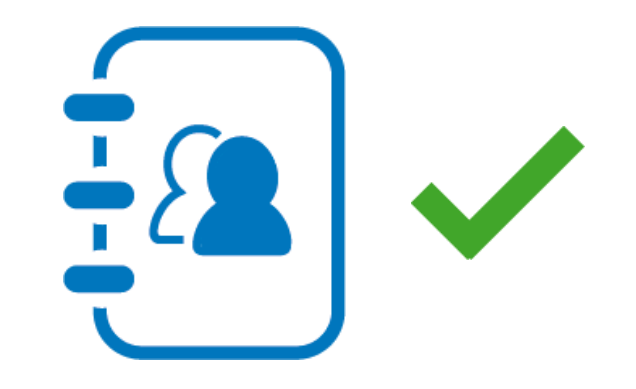

#### Domain Authorization **PL**

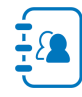

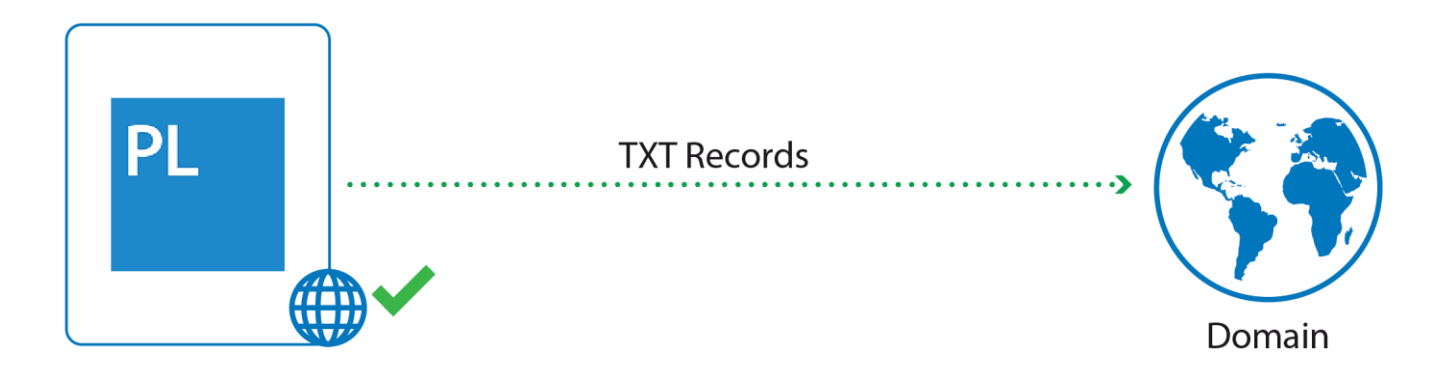

#### Campaigns > Domain Authorization

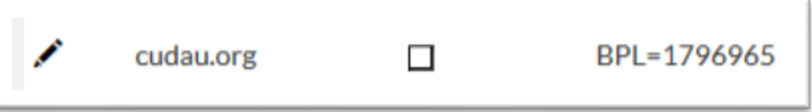

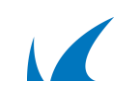

#### Anonymizer **PL**

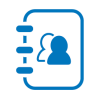

- Remove personally identifiable data
- Users may no longer be associated with data
- Cannot be undone

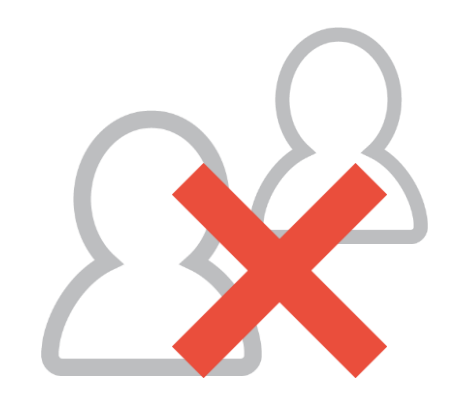

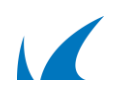

#### **PL** Time Zone Utility

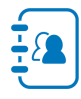

• Specify time zone of a city

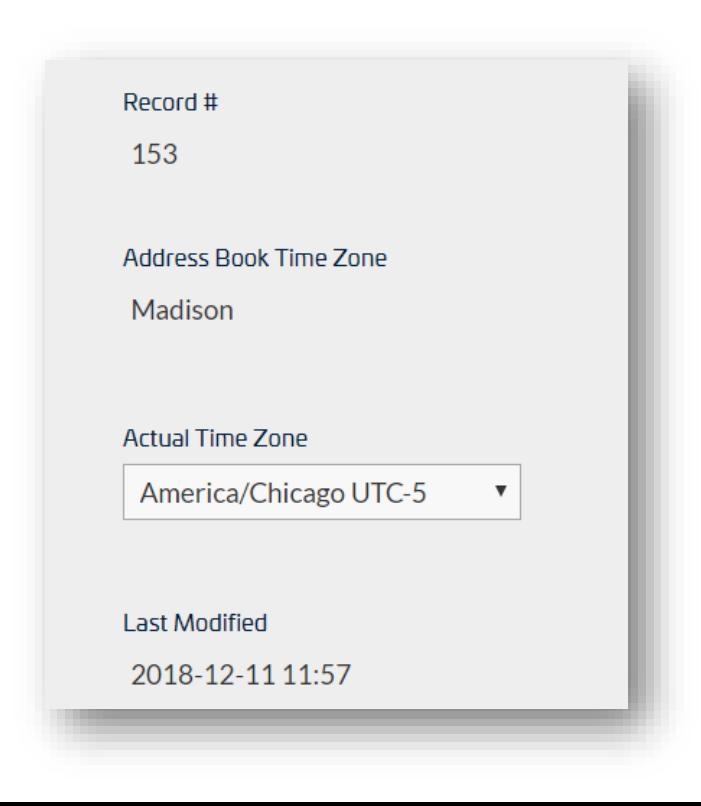

#### Address Book Utility **PL**

- Merge two Address Books
- Update columns
- Copy to new Address Book
- Deactivate email addresses

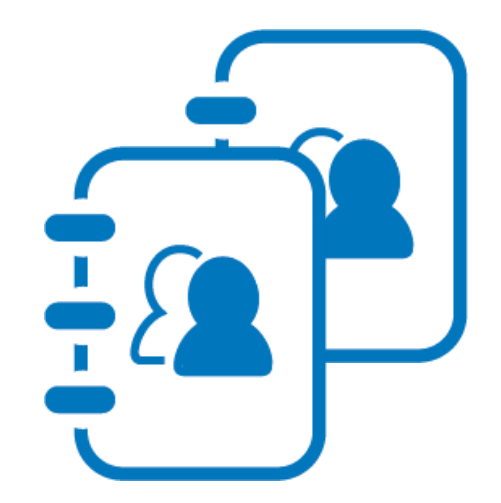

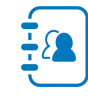

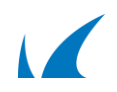

#### Clean Up and Deletion **PL**

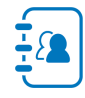

- Results are tied to Address Book
- Deleting Address Book = Deleting results

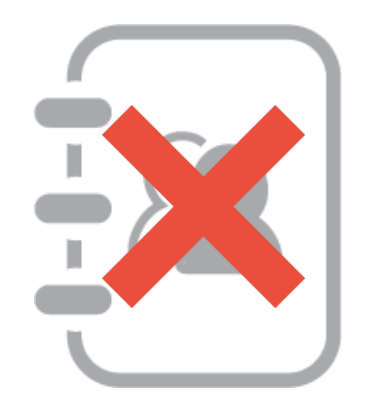

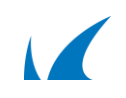

#### PhishLine Simulation Vectors**PL**

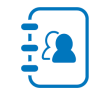

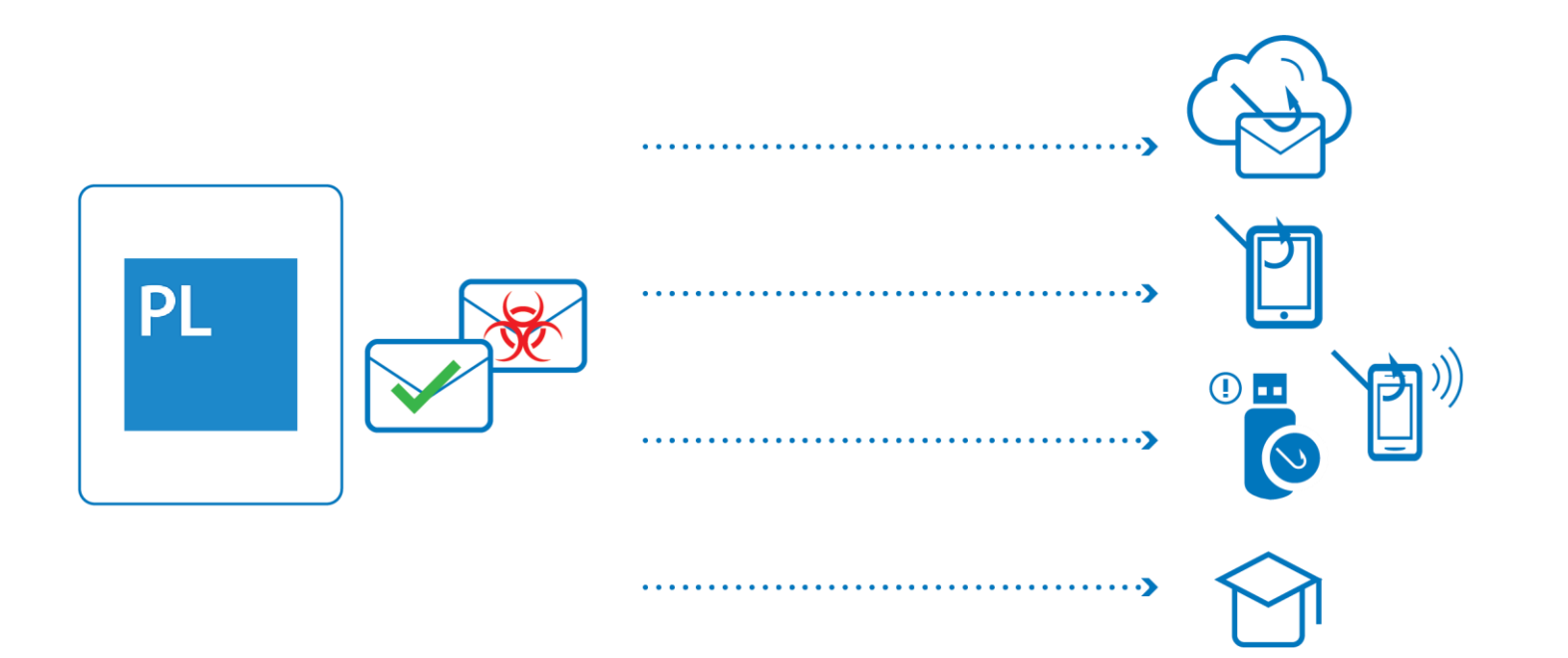

**Campaigns PL** 

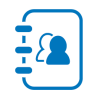

- Deliver content to users
- Gather data
- Risk analysis

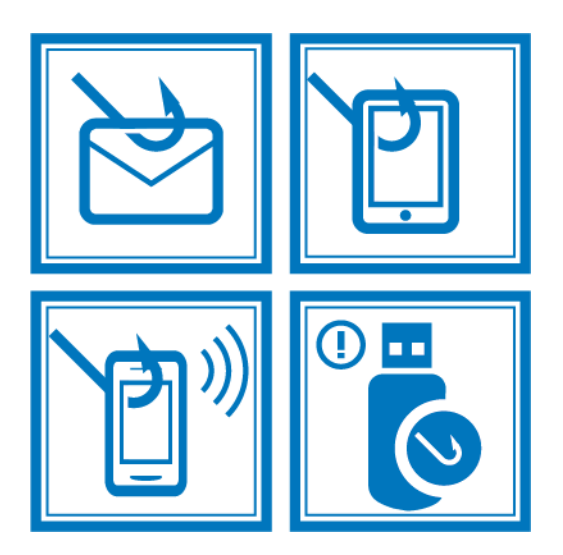

Campaign Stages PL

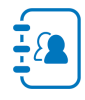

- Design
- Generate
- Approve
- Go live!

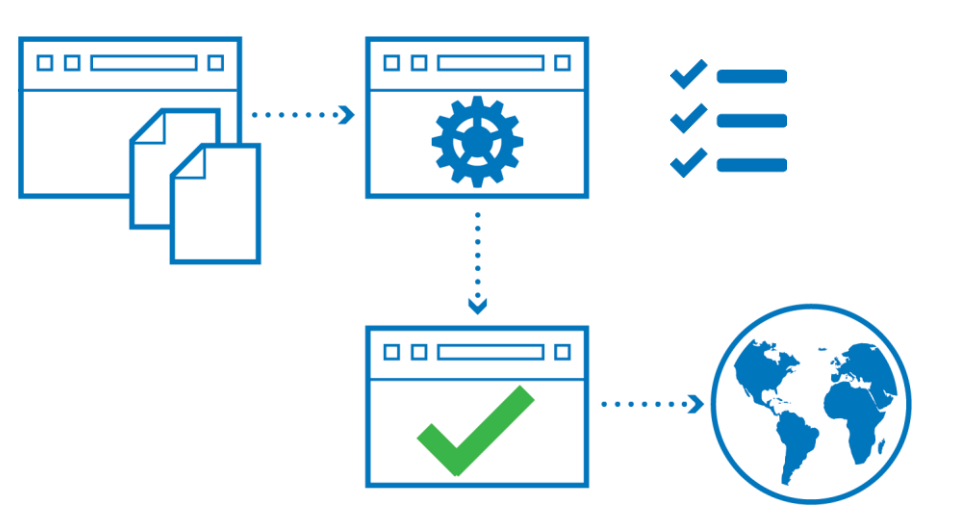

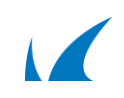

#### Campaign Requirements PL

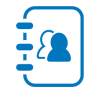

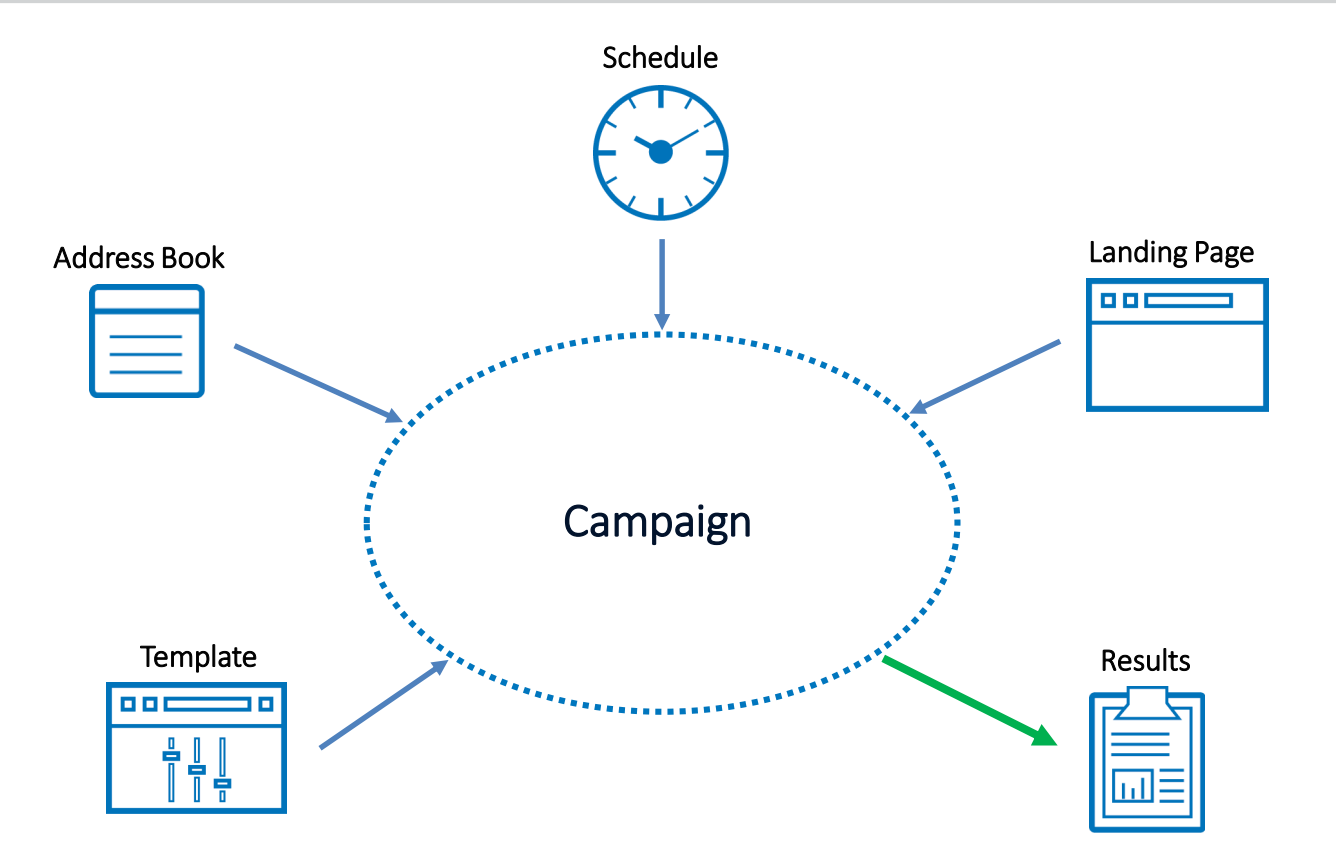

#### Schedule PL

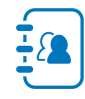

- Specify sending period
	- Start date / End date
	- Select days and hours to send
	- Cut-off date How long to collect data

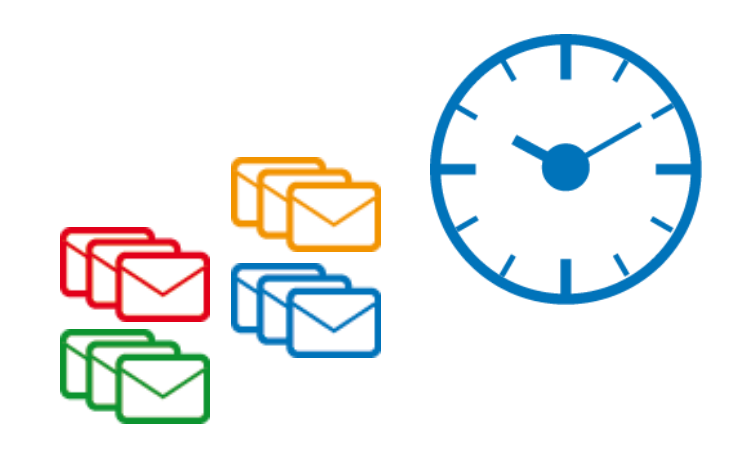

#### Content Center **PL**

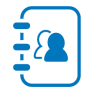

- Library for components
- Templates
- Powerful filters

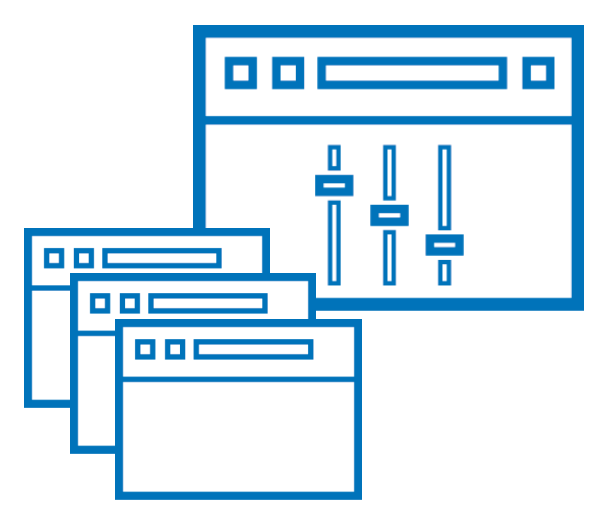

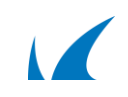

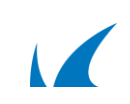

**D D** 

• Templates

**Templates** 

• Email

**PL** 

- Landing pages
- Training
- Customizable, or create your own templates
- Created before or during campaign creation

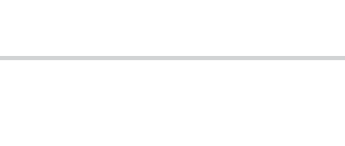

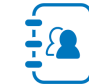

## Landing Pages **PL**

- Target for links in emails
- Continues simulation
- Or serve educational content
- Numerous features
	- IP detection
	- Logins
	- File upload
	- …

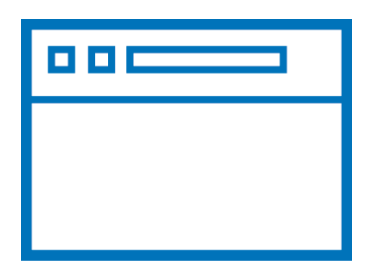

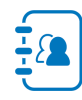

#### **PL** Requirements - Email

- Email account
- Template

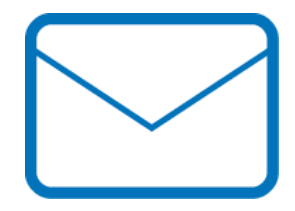

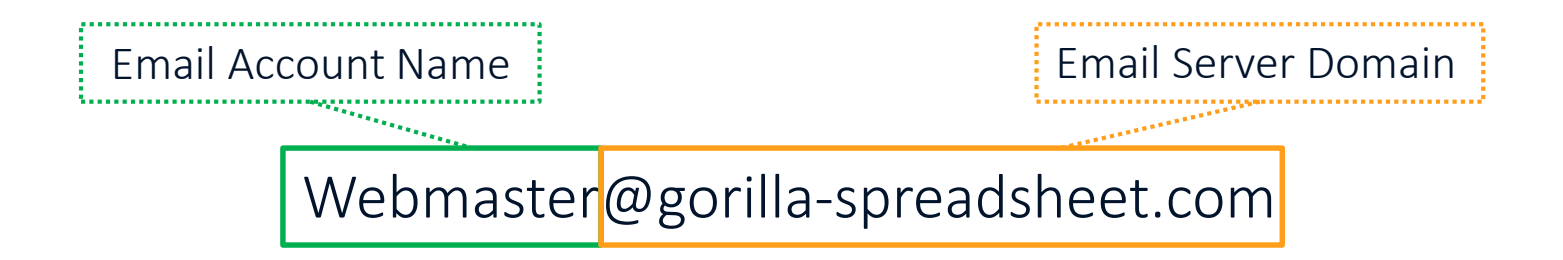

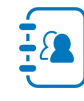

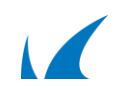

#### Requirements – Landing Page **PL**

- Content
- URL
- Server

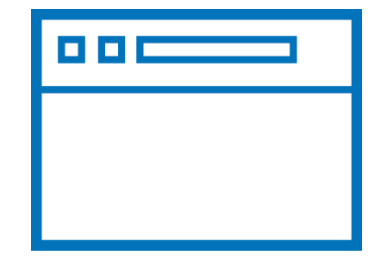

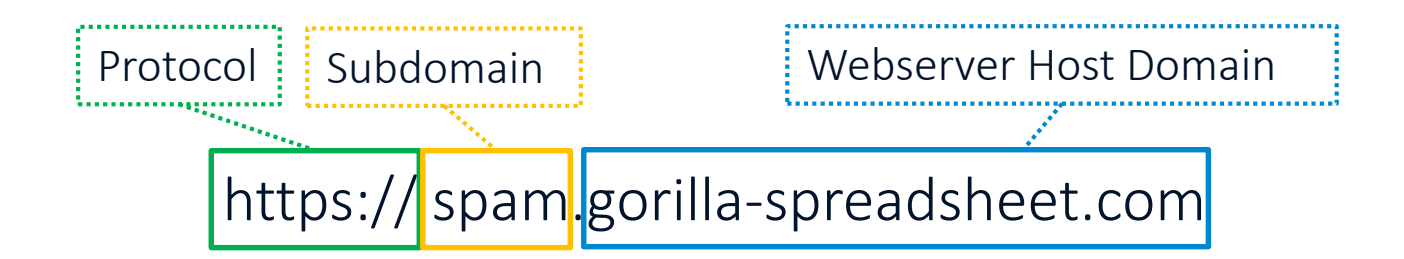

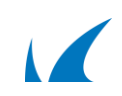

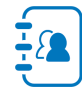

#### PhishLine Tracking PL -

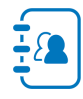

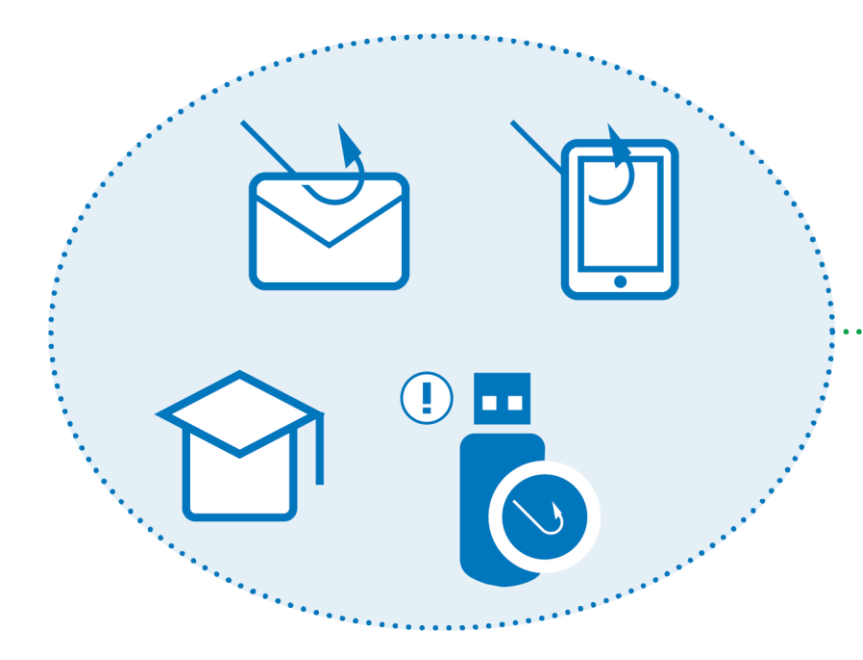

- Campaign status
- Viewings
- Clicks
- Forwards
- Log-ins

• …

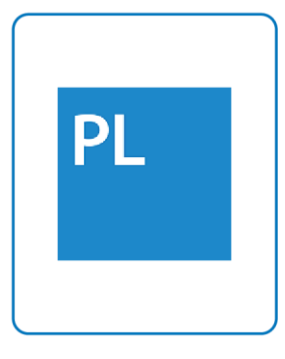

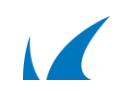

#### Results - Dashboards **PL**

- Primary
- Secondary
- Special use
- Report generator
- API integration
- NOT updated in real time

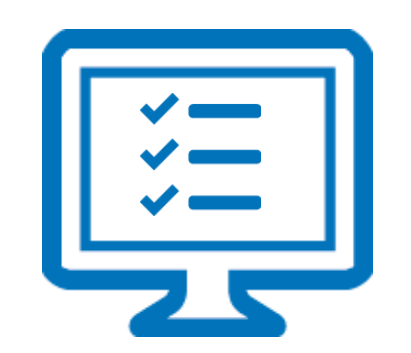

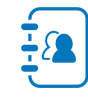

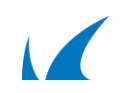

#### Primary Dashboards **PL**

- Campaign overview
- Outbound analysis
- Web activity analysis
- Inbox analysis

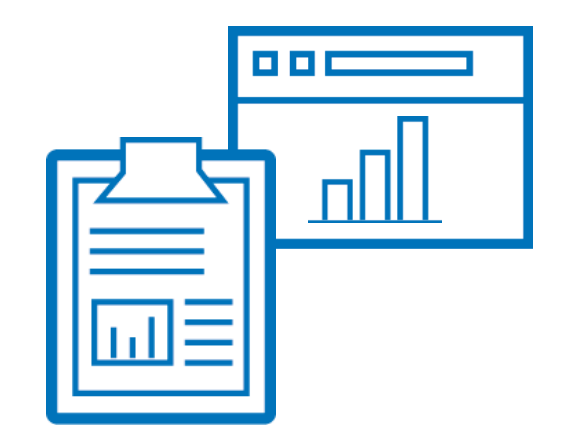

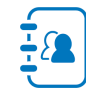

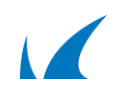

#### Campaign Results **PL**

- Summary of a campaign
- Outbound metrics
- User responses
	- Open
	- Click
	- Forward
	- Reply

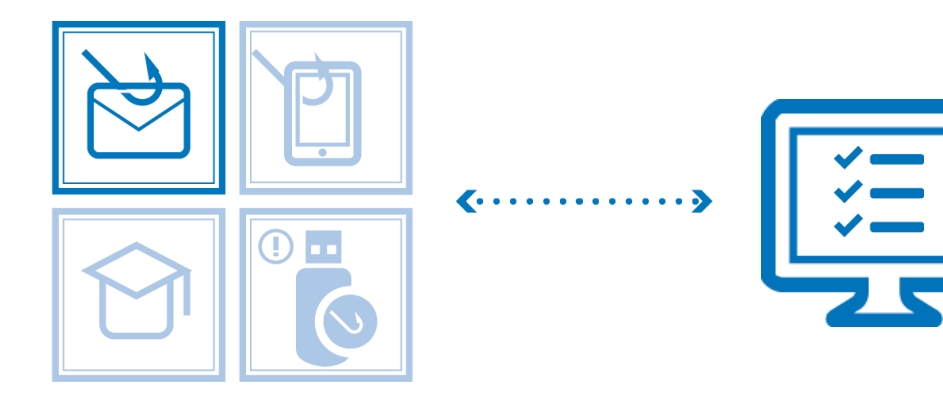

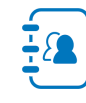

#### Outbound Analysis **PL**

- Email schedules
- Troubleshooting Undeliverable mails
- Inline analyzation
- Detail tab

#### **Action Detected: Page View**

Indicates the ratio of users who clicked on a link to the landing page in the email template.

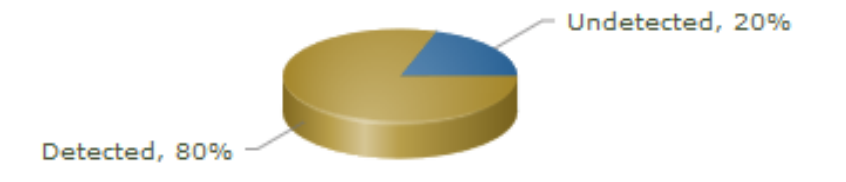

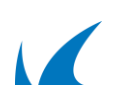

#### Web Activity Analysis **PL**

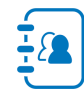

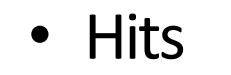

- Clicks
- Image view
- Logins
- …
- IP address
- Browsers

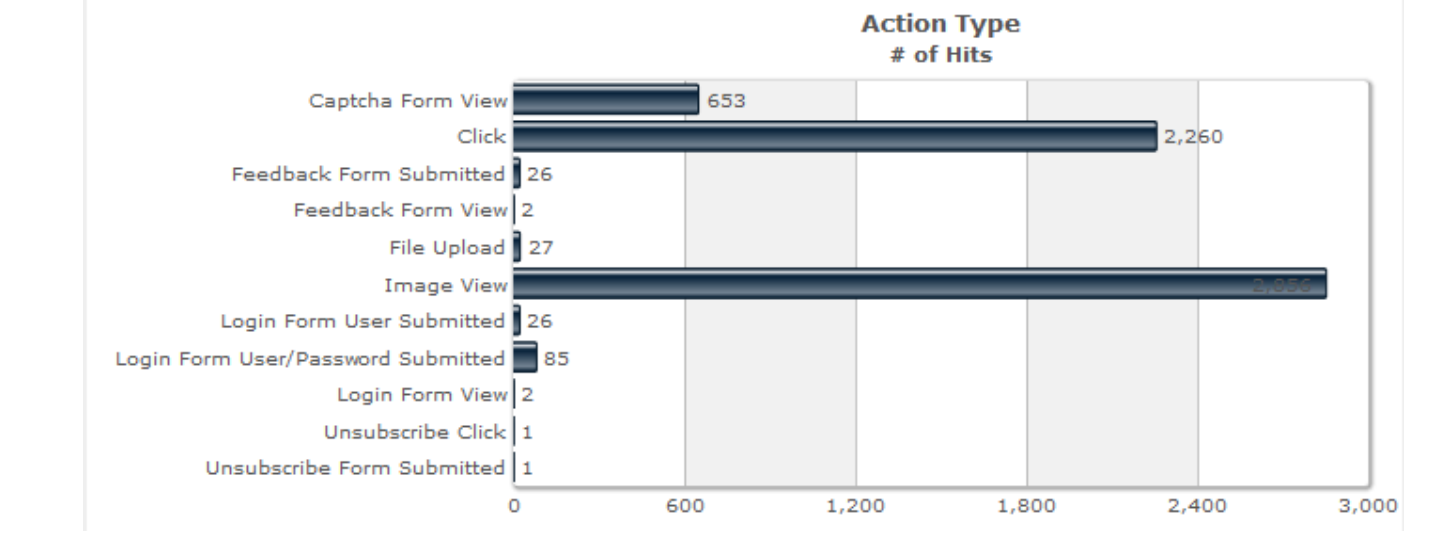

#### PL Inbox Analysis

- Reply messages
- Out-of-office notice
- Bounce

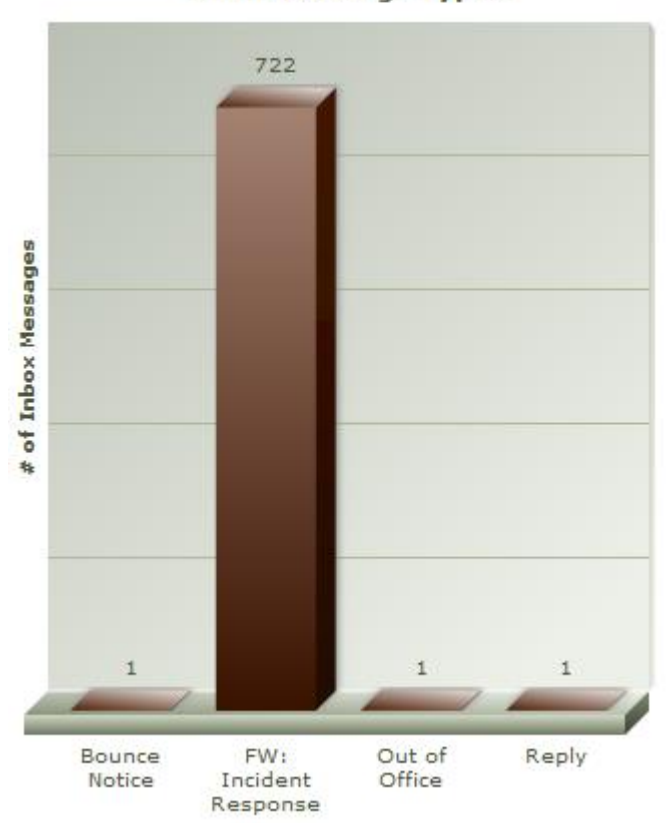

**Inbox Message Types** 

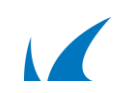

#### Secondary Dashboards **PL**

- Software analysis Endpoint information
- Benchmark analysis

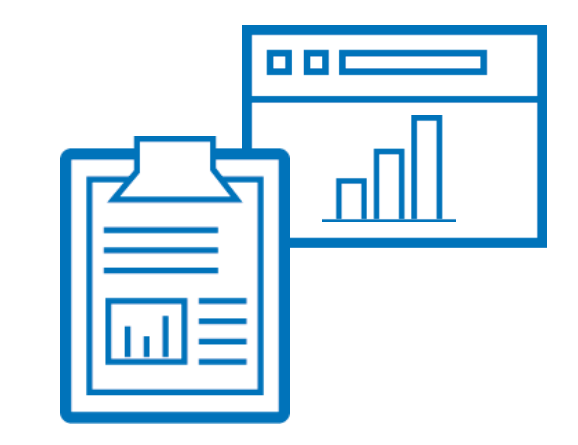

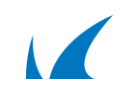

Special Use **PL** 

- Incident response PhishLine reporting button
- Reputation Training activities
- Voice application analysis
- Event point analysis
- Advanced

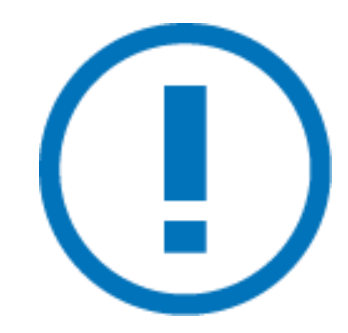

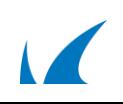

#### PL Training Results

- Who completed trainings
- Question count
- Correct answers

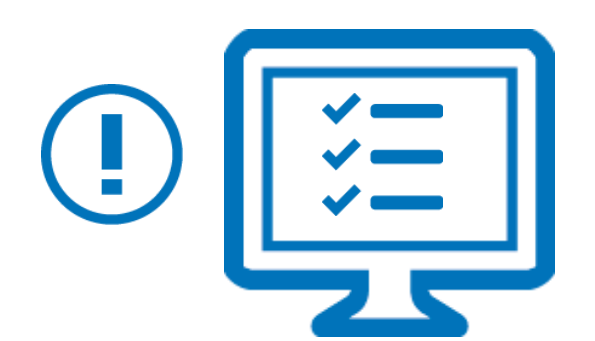

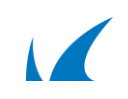

# Report Generator

- Sample campaign report
	- Recommended report
	- Good for executive summary and variety of audiences
	- Easy Just a few mouse clicks to produce
- Output as HTM, PDF, DOCX

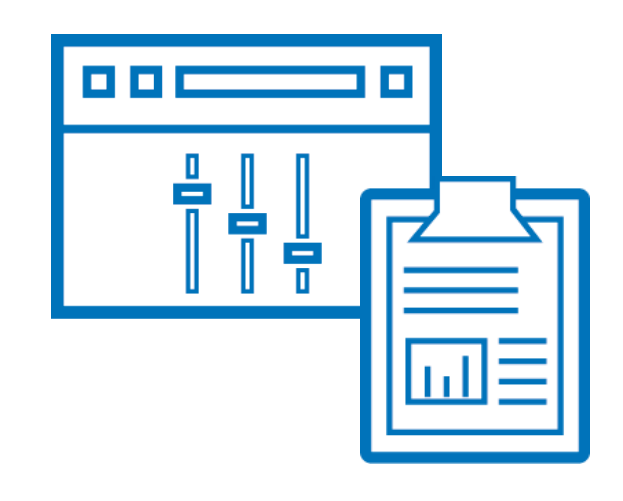

#### Report Generator PL

- Preconfigured templates
	- Campaign vs. Campaign
	- Multi-Campaign Repeat Offender Report
	- Multi-Plan Repeat Offender
	- Plan vs. Plan
- Output as HTML, PDF, DOCX

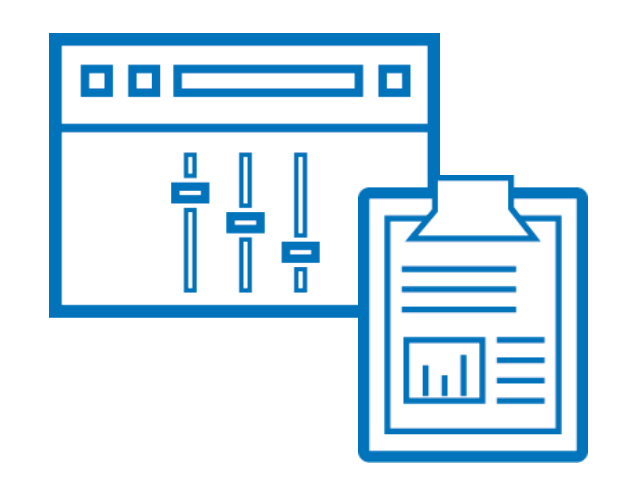

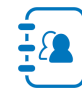

#### Custom Reports PL

- Context of a "dashboard"
	- Click count by campaign, report trends
	- Summary levels
	- Adjust visualization
- API integration
	- Outbound Analysis dashboard

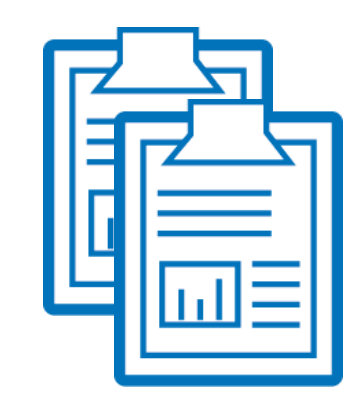

#### Developing Future Strategies **PL**

- Click rate
- Consider difficulty of campaign

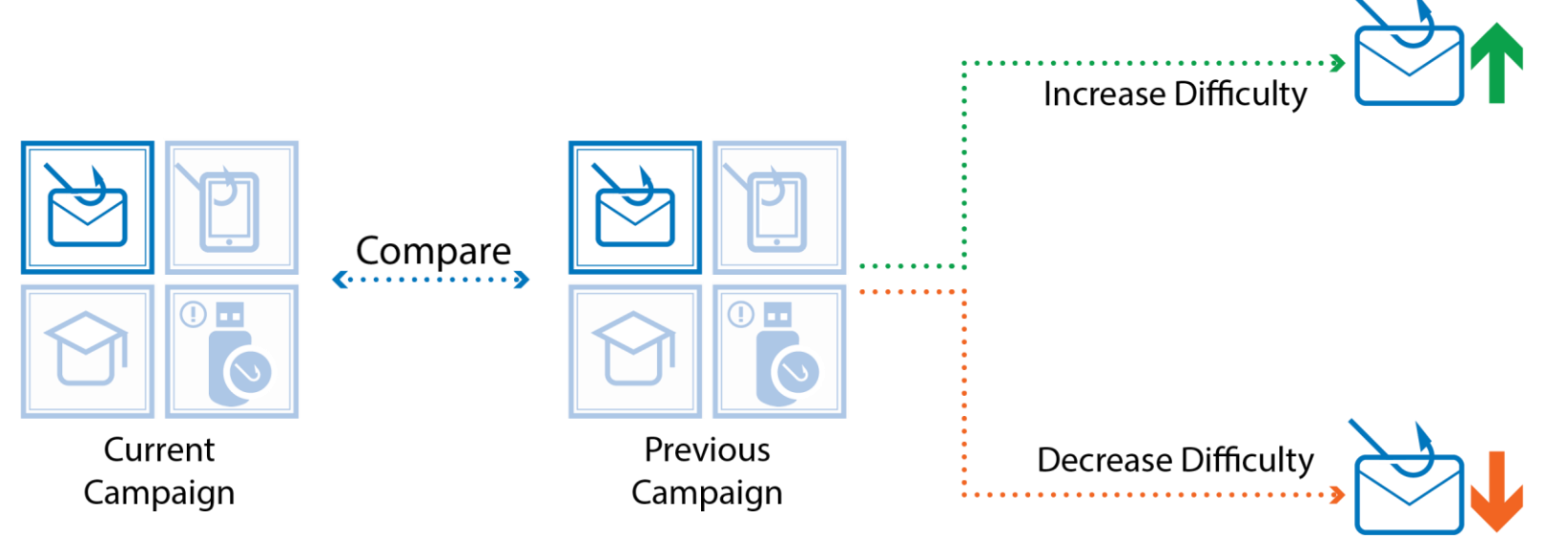

## Training Routine **PL**

- Testing and training multiple times a year
	- Testing campaign
	- Training campaign
- New hires

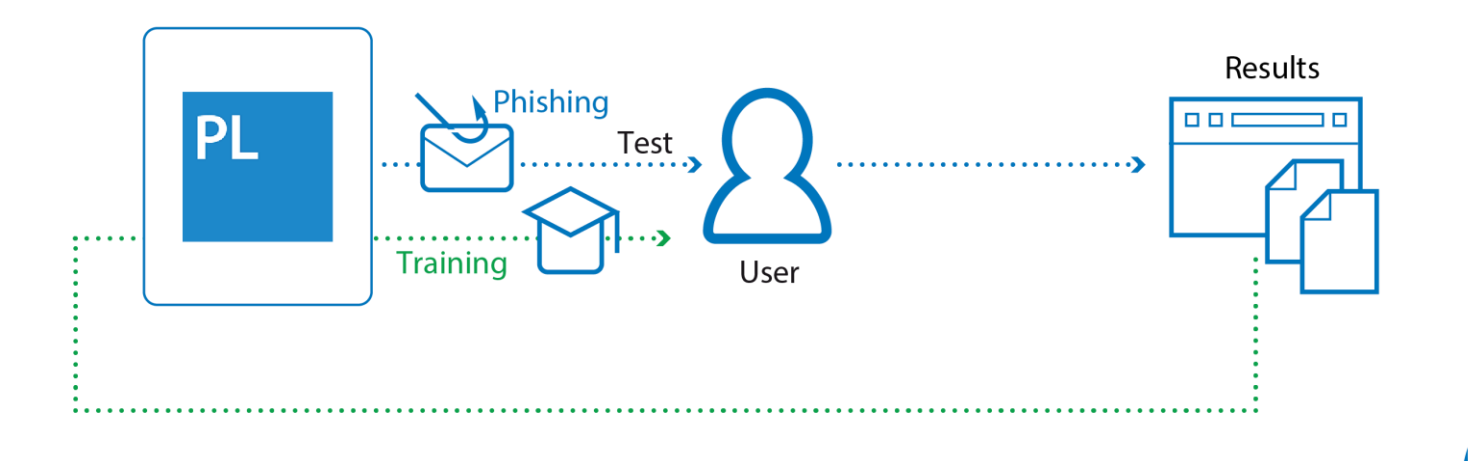

#### Deliver Training PL

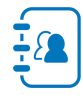

- Via campaign
- Personalized mail of testing campaign
	- Attach picture of testing mail

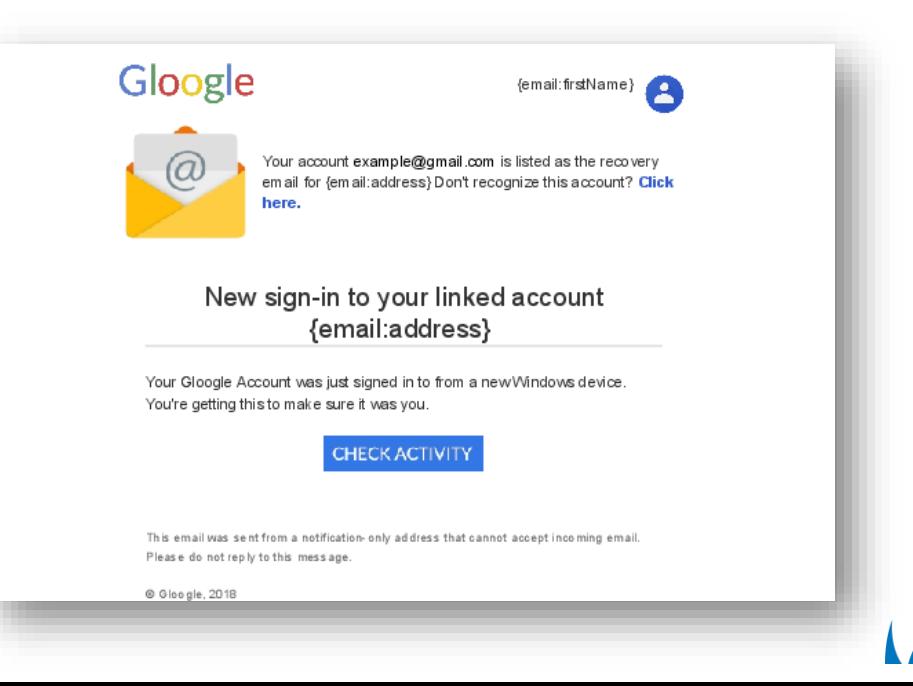

#### PhishLine Training Content Catalog **PL**

- Hundreds of templates
- Updated monthly
- 20+ languages and growing
- Short (approx. 3 min.)

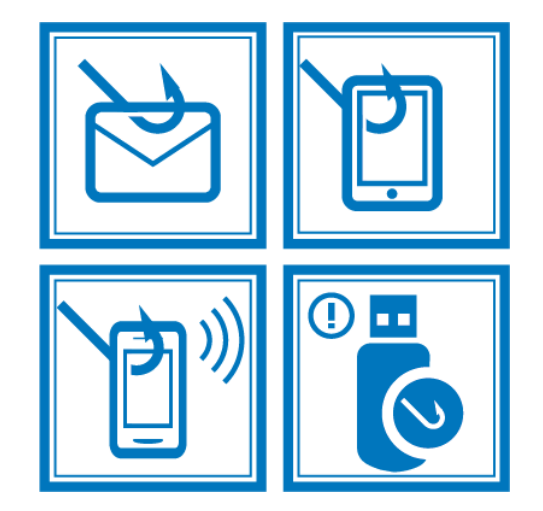

#### Risk Survey **PL**

- 
- Develop an understanding of your organization's risk posture
- Series of questions
- Launch training campaigns

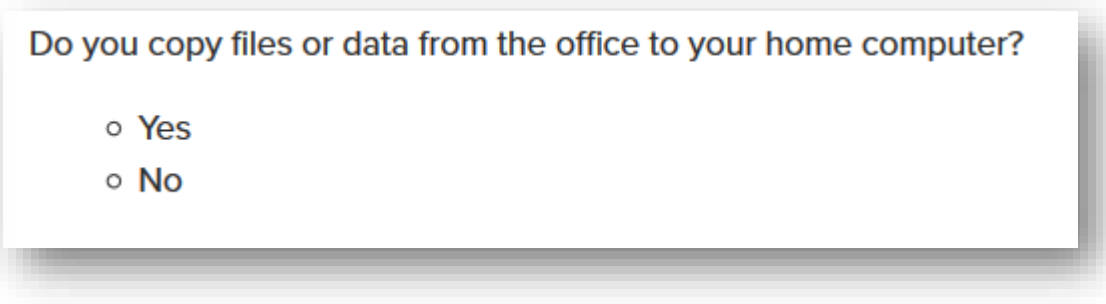

#### Click Thinking **PL**

- Monthly updated content
- Covers a wide range of information security topics
	- Web browsing and work
	- Public Wi-Fi
	- …

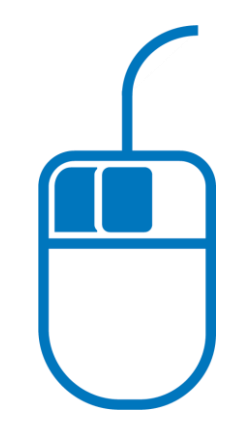

#### Results Tracking **PL**

- Employee training attempts
- Completion
- Detailed report

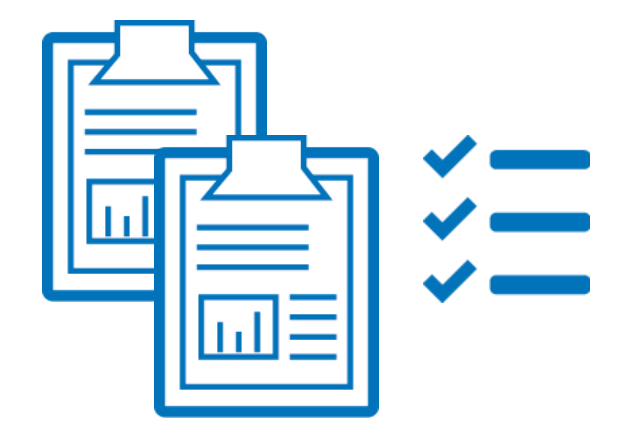

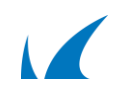

Integration **PL** 

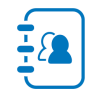

- SCORM packages
- Integrate with your LMS solution

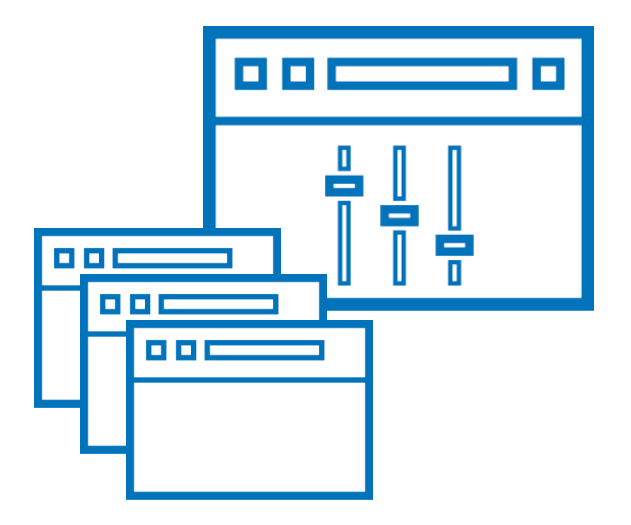

# **Thank you**

## Barracuda. **TECHSUMMIT19**

BARRACUDA TECHNICAL SUMMIT